# MRMR

### Brian A. Fannin

### <span id="page-0-0"></span>14 July 2014

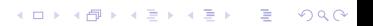

**KORK ERKER ADAM ADA** 

- Flexible framework for reserving based on linear models
- $\bullet$  Linear models  $=$  Chain ladder and Additive methods
- Emphasis on:
	- Ease of use
	- Multi-dimensional treatment of data
	- Visualization supports exploratory analysis and assessment of model fit

# Inspirations

K ロ ▶ K 個 ▶ K 할 ▶ K 할 ▶ 이 할 → 9 Q Q →

- Leigh Halliwell
- Gelman & Hill, "Data Analysis Using Regression and Multilevel/Hierarchical Models"
- Jim Guszcza
- ggplot2, lubridate, sp

## Object structure

KOKK@KKEKKEK E 1990

- OriginPeriod
- St\*Measures
- Triangle
- TriangleModel
- **•** TriangleProjection

# Common object properties

K ロ ▶ K 個 ▶ K 할 ▶ K 할 ▶ 이 할 → 9 Q Q →

- May be thought of as data frames with constraints and metadata
- [, \$ accessors
- rbind, c, length
- New generics:
	- write.excel
	- Grow

# **OriginPeriod**

**KORKARYKERKER POLO** 

```
op = OriginPeriod(StartDate = as.Date("2001-01-01")
                  , NumPeriods = 10
                  , Period=as.period(1, "years")
                  , Type="Accident Year")
op$Moniker = paste0("AY ", year(op$StartDate))
```
# OriginPeriod (cont'd)

K ロ ▶ K 個 ▶ K 할 ▶ K 할 ▶ 이 할 → 9 Q Q →

### **head**(**as.data.frame**(op)[, 1:3])

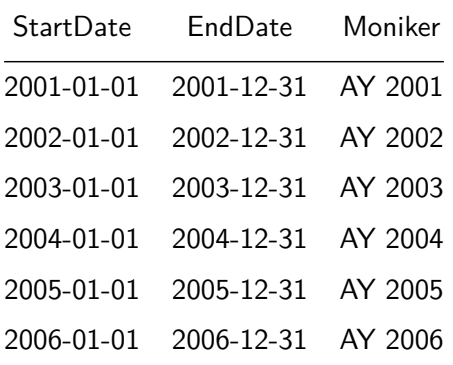

### Non-standard OriginPeriods

```
startDates = seq(as.Date("2001/01/01")
                 , as.Date("2005/12/31"), by="6 months")
endDates = startDates + as.period(6, "months") - days(1)
op = OriginPeriod(startDates, endDates)
```
### Member access

```
op = OriginPeriod(seq(2001:2010))
op$Moniker = paste0("AY ", year(op$StartDate))
x = op[1]y = op[2:3]z = c(x, y)y = op[c("AY 2004", "AY 2008")]
y = op$StartDate
y = op$Type
y = op$Moniker[3]
```
**KORK EXTERNE PROVIDE** 

**KORKARYKERKER POLO** 

- St\*ticMeasures contain a set of observations associated with an OriginPeriod
- StaticMeasure objects do not vary over time
	- Earned Premium, Payroll, Number of autos
- StochasticMeasure objects vary over time
	- Paid loss, number of open claims

# St\*Measures (cont'd)

**KORKARYKERKER POLO** 

- Contain a list of Levels of arbitray complexity
	- Each Level has a name and a set of attributes
	- Ex: Line level may have attributes "GL", "Motor", etc.
- Contain a set of Measures
	- StochasticMeasure will automatically compute incremental and prior measures

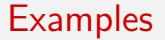

KO K K Ø K K E K K E K V K K K K K K K K K

All examples use NAIC data compiled by Glen Meyers and Peng Shi of ISO. Available at [http://www.casact.org/research/index.](http://www.casact.org/research/index.cfm?fa=loss_reserves_data) [cfm?fa=loss\\_reserves\\_data](http://www.casact.org/research/index.cfm?fa=loss_reserves_data)

### StaticMeasure construction

**KORKARYKERKER POLO** 

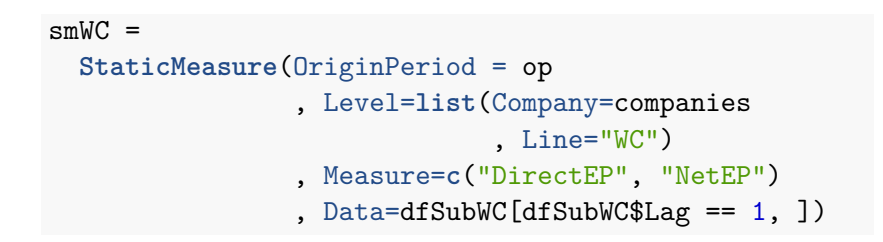

### StaticMeasure plot

#### **plot**(smWC)

<span id="page-13-0"></span>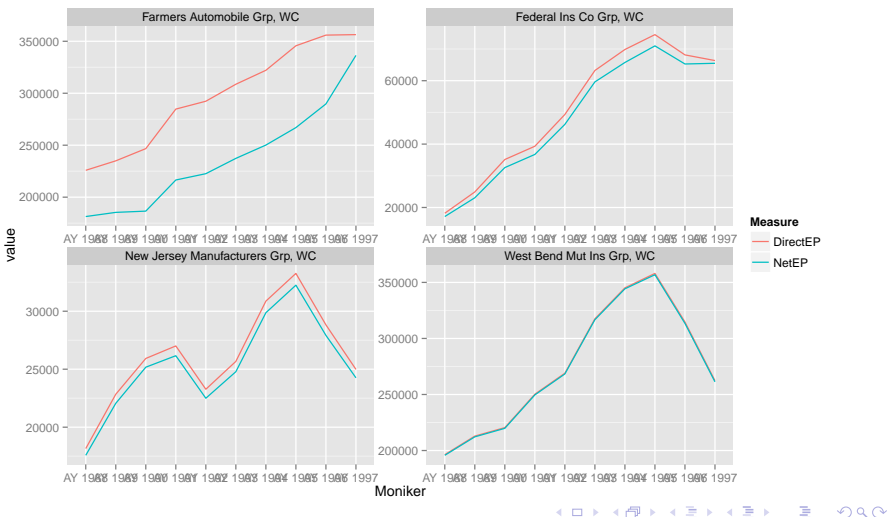

## StaticMeasure facet plot

### **plot**(smWC

, FacetFormula=**as.formula**(Line+Company~Measure))

<span id="page-14-0"></span>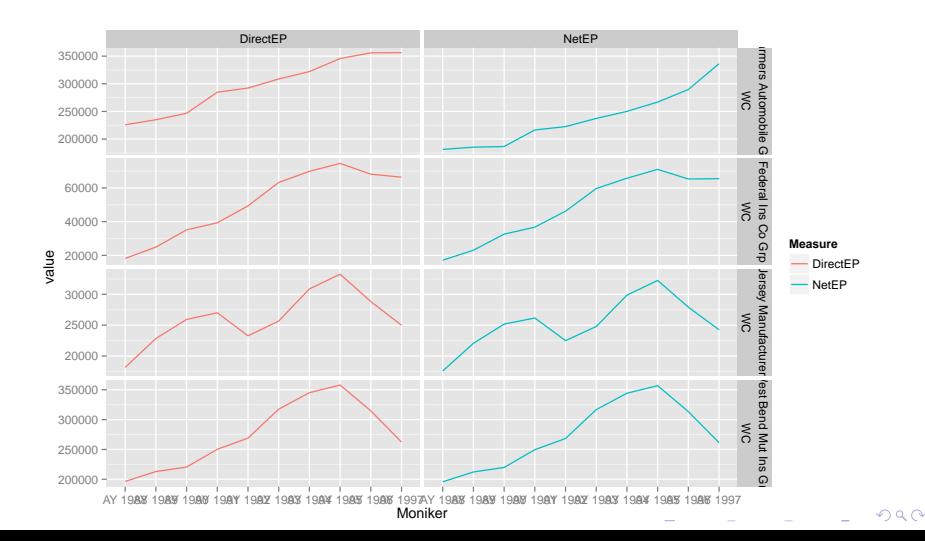

## StaticMeasure multidimensional plot

### **plot**(smMulti

, FacetFormula=**as.formula**(Company~Line))

<span id="page-15-0"></span>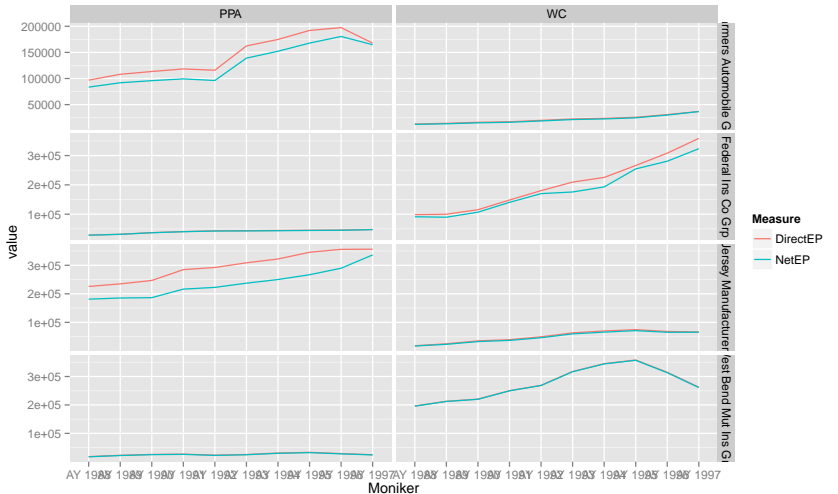

 $000$ 

## StochasticMeasure - 1

### **plot**(**UpperTriangle**(scmWC)

#### , Measure="CumulativeIncurred")

<span id="page-16-0"></span>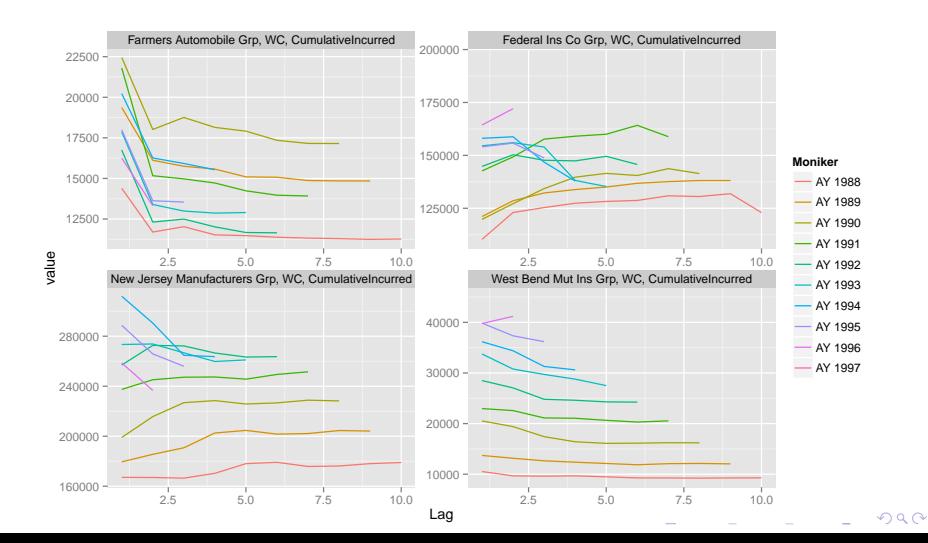

## StochasticMeasure - 2

#### **plot**(**UpperTriangle**(scmWC)

- , Measure="CumulativeIncurred"
- , TimeAxis="EvaluationDate")

<span id="page-17-0"></span>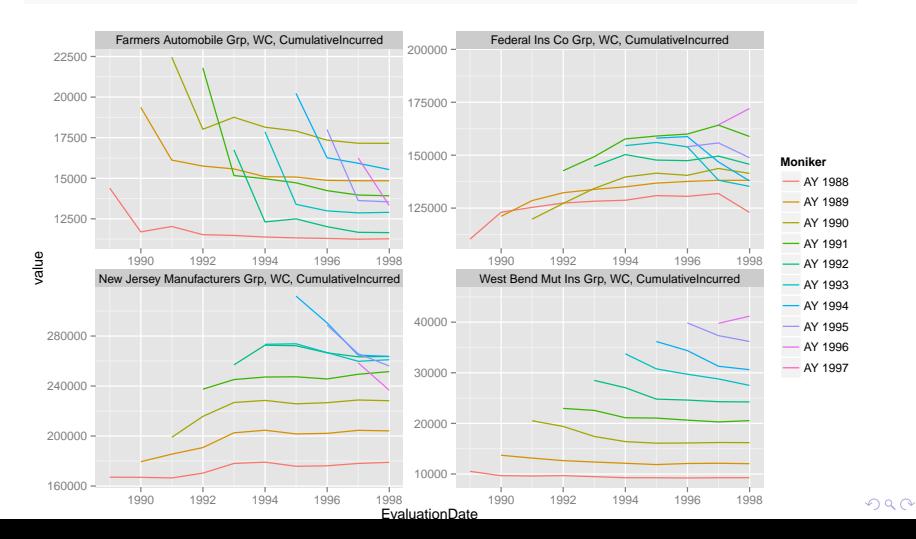

**KORKARYKERKER POLO** 

### Very simple object. Composed of a StaticMeasure and a **StochasticMeasure**

triWC = **Triangle**(smWC, scmWC, "Workers Comp Triangle")

**plot**(**UpperTriangle**(triWC)

- , Response="IncrementalPaid"
- <span id="page-18-0"></span>, Predictor="PriorCumulativePaid")

## Triangle plot output

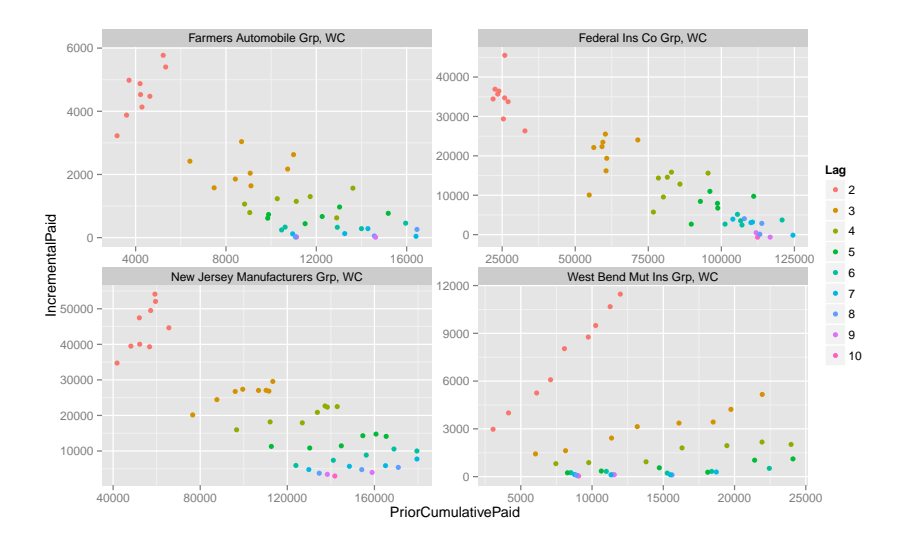

 $\mathbf{E} = \mathbf{A} \oplus \mathbf{B} + \mathbf{A} \oplus \mathbf{B} + \mathbf{A} \oplus \mathbf{B} + \mathbf{A} \oplus \mathbf{A}$ 

## Triangle plot switch variables

**KORKARYKERKER POLO** 

### **plot**(**UpperTriangle**(triWC)

- , Response="IncrementalPaid"
- , Predictor="PriorCumulativePaid")

#### **plot**(**UpperTriangle**(triWC)

- , Response="IncrementalPaid"
- , Predictor="NetEP")

# Triangle plot - 2

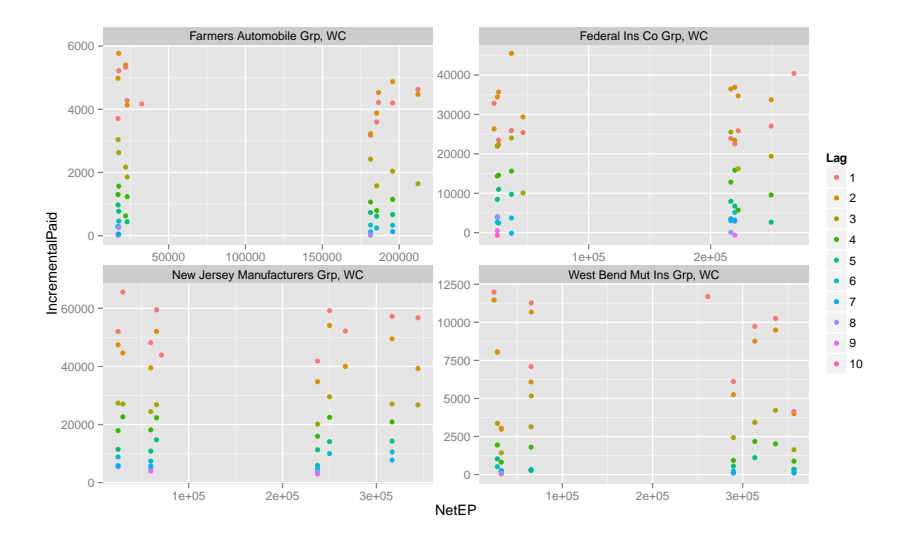

K ロ ▶ K 個 ▶ K 할 ▶ K 할 ▶ 이 할 → 9 Q Q →

## **TriangleModel**

K ロ ▶ K 個 ▶ K 할 ▶ K 할 ▶ 이 할 → 9 Q Q →

### 3 Model Types

- individual Ignore the other data
- pooled All data is equal
- blended Weighted average of first two

## **TriangleModel**

**KORK ERKER ADAM ADA** 

#### PaidCLPooled =

#### **TriangleModel**(**UpperTriangle**(triWC)

- , Response = "IncrementalPaid"
- , Predictor = "PriorCumulativePaid"
- , ModelType = "pooled")

### Residual plots

#### **PlotResiduals**(PaidCLPooled)

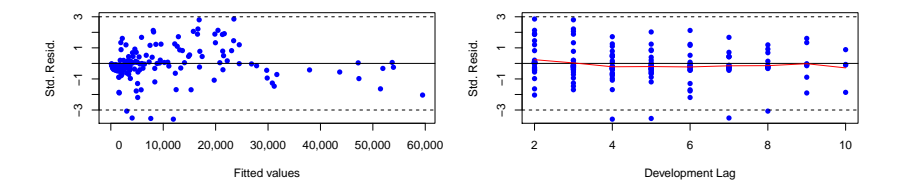

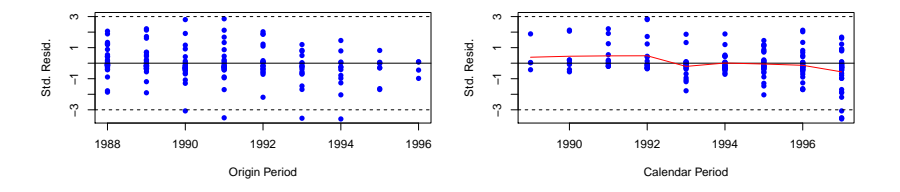

 $\equiv$  990  $4$  ロ )  $4$  何 )  $4$  ヨ )  $4$  ヨ )

## Residual plots 2

#### **PlotResiduals**(PaidCLIndividual)

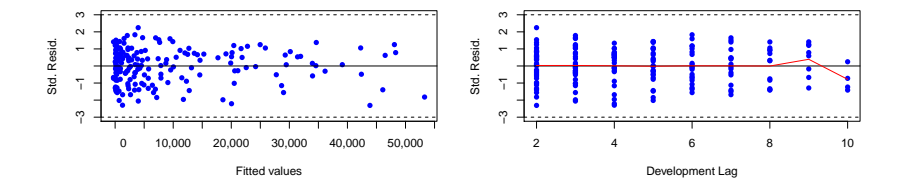

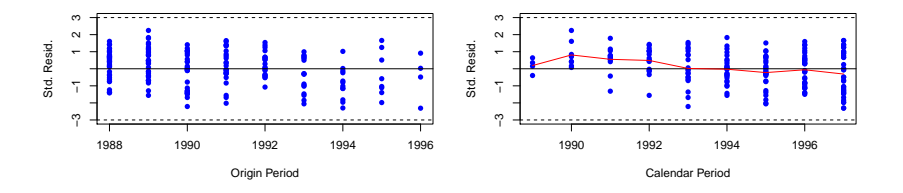

 $\equiv$  990  $4$  ロ )  $4$  何 )  $4$  ミ )  $4$   $3$  )

### Residual plots 3

#### **PlotResiduals**(PaidCLBlended)

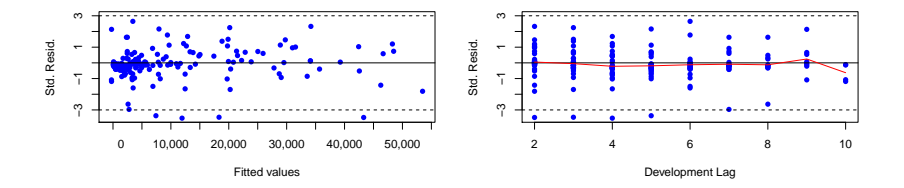

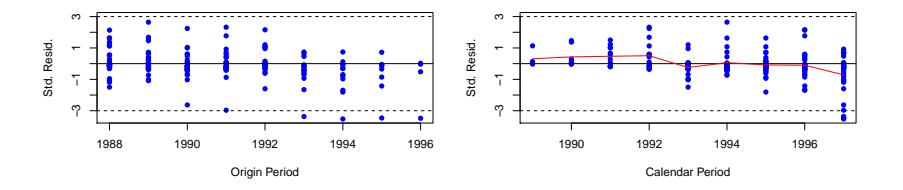

 $4$  ロ )  $4$  何 )  $4$  ヨ )  $4$  ヨ )  $\equiv$  990

## Model comparison

K ロ ▶ K 個 ▶ K 할 ▶ K 할 ▶ 이 할 → 이익 @

#### **RMSE**(PaidCLPooled)

## [1] 3832

**RMSE**(PaidCLIndividual)

## [1] 2454

**RMSE**(PaidCLBlended)

## [1] 2482

### Projected results

K ロ ▶ K 個 ▶ K 할 ▶ K 할 ▶ 이 할 → 9 Q Q →

### projPaidCLPooled = **TriangleProjection**(PaidCLPooled , AsOfDate=**as.Date**("2006-12-31") , MaxLag=10)

### Projected results

**KORKARYKERKER POLO** 

**sqrt**(**sum**((dfCompare\$Actual - dfCompare\$Pooled)^2))

## [1] 262455

**sqrt**(**sum**((dfCompare\$Actual - dfCompare\$Individual)^2))

## [1] 266518

**sqrt**(**sum**((dfCompare\$Actual - dfCompare\$Blended)^2))

## [1] 266283

## Model comparison

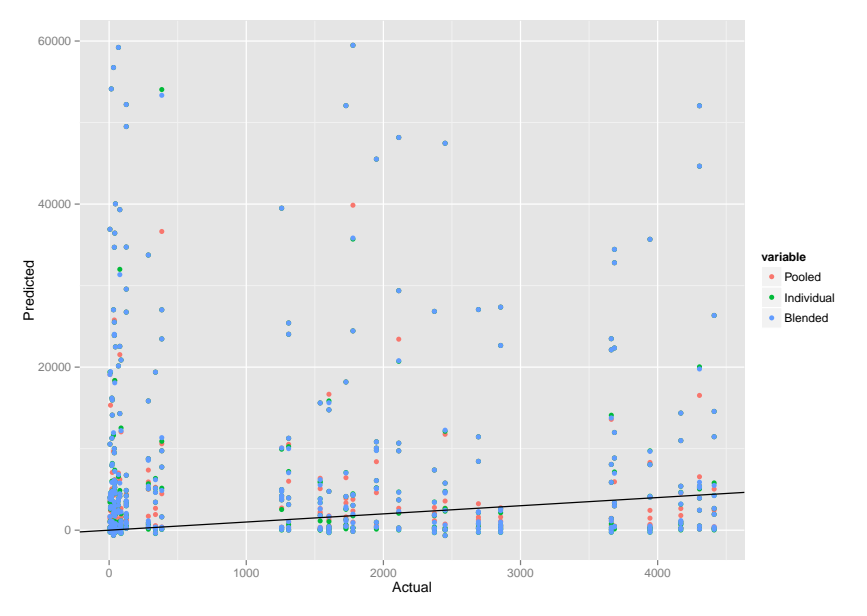

K ロ ▶ K @ ▶ K 할 ▶ K 할 ▶ 이 할 → 9 Q @

# R Stuff

K ロ ▶ K 個 ▶ K 할 ▶ K 할 ▶ 이 할 → 9 Q Q →

- Lots of fun with S4 classes
- melt  $+$  ggplot  $=$  fun
- Multi-level models  $\rightarrow$  spoiled for choice
- XLConnect makes everyone happy

# What's next?

**KORK ERKER ADAM ADA** 

- Project on GitHub: <https://github.com/PirateGrunt/MRMR>
- Finalize for CRAN
	- Complete accessor and assignment functions
	- New generics methods for all objects
	- Vectorization of TriangleModel
	- Various of convenience functions
	- More visualizations!
	- Vignette
- Shiny application "shout"
- Full Bayesian model

# Who was that guy?

K ロ ▶ K 個 ▶ K 할 ▶ K 할 ▶ 이 할 → 9 Q Q →

I work for The Redwoods Group.

We're a niche provider of commercial insurance and we're dedicated to making the world a better place.

<span id="page-33-0"></span>We're small, but want to make a big impact. R is an ideal tool for us.